# **LAPORAN TUGAS AKHIR**

# <span id="page-0-0"></span>**PEMBUATAN APLIKASI** *AUGMENTED REALITY* **BERBASIS ANDROID UNTUK PEMBELAJARAN TEORI DAN STRUKTUR ATOM KIMIA DI SMA NEGERI 7 DEPOK**

Diajukan sebagai salah satu persyaratan untuk memperoleh gelar Ahli Madya

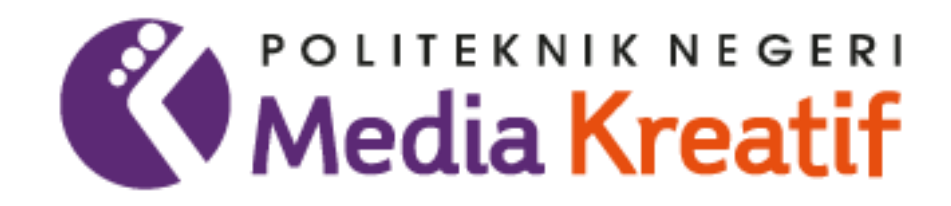

**Disusun oleh MUHAMMAD ZIDAN RAMBE NIM: 19012096**

**PROGRAM STUDI DESAIN GRAFIS KONSENTRASI MULTIMEDIA JURUSAN DESAIN POLITEKNIK NEGERI MEDIA KREATIF JAKARTA 2022**

<span id="page-1-0"></span>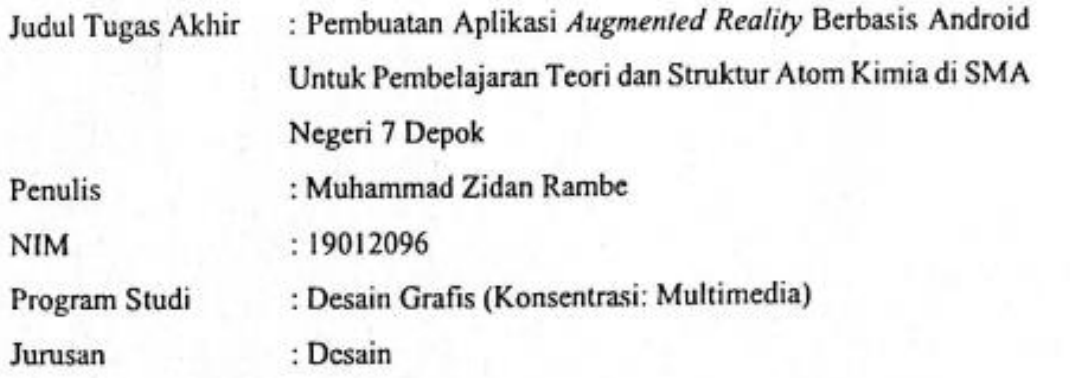

di kampus Political Negeri Media Kreatif pada hari Rabu, 5 Oktober 2023 Oktober 2023 Oktober 2022 September 20 di kampus Politeknik Negeri Media Kreatif pada hari Rabu, 5 Oktober 2022

> Disahkan oleh: Ketua Penguji

Prilly Fitria Aziz, S.Kom, M.Kom

Prilly Fitria Aziz, S.Kom, M.Kom<br>NIP. 199104192019032015

NIP. 198801052019032012

 $\bigwedge$ Dwi Mandasari Rahaya, S.P., M.M.

Nofiandri Setyasmara, M.T

Nofiandri Setyasmara, M.T NIP. 197811202005011005

Anggota 2

Mengetanui,

Mengetahui,

 $\mathcal{L}(\mathcal{V})$ 

Deddy Stevano H. Tobing DIP ING NIP. 198010312014041001

# <span id="page-2-0"></span>**LEMBAR PERSETUJUAN SIDANG TUGAS AKHIR**

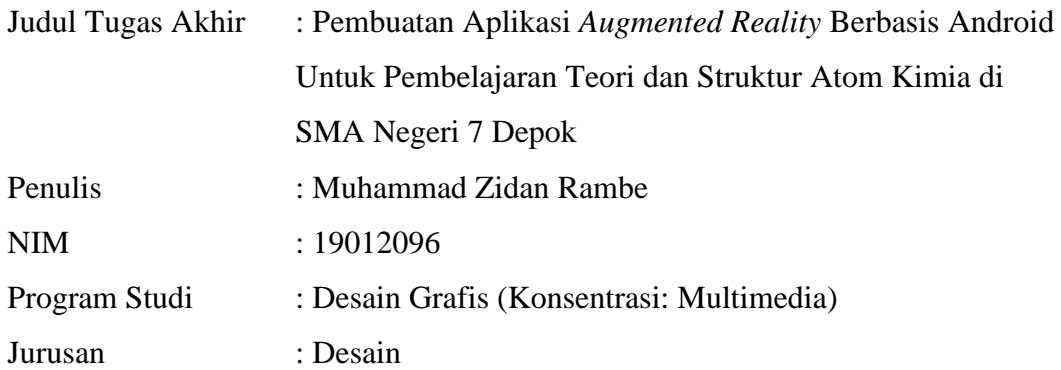

Tugas Akhir ini telah diperiksa dan disetujui untuk disidangkan. Ditandatangani di Jakarta, 30 September 2022

Pembimbing I Pembimbing II Rudy Cahyadi, M.T<br>
Nofiandri Setyasmara, M.T<br>
NIP. 197811202005011005

081210002 NIP. 197811202005011005

Mengetahui, Koordinator Program Studi Multimedia

Herly Nurrahmi, S. Si, M. Kom NIP. 198602052019032009

## <span id="page-3-0"></span>**PERNYATAAN ORIGINALITAS TUGAS AKHIR DAN BEBAS PLAGIARISME**

Yang bertanda tangan di bawah ini:

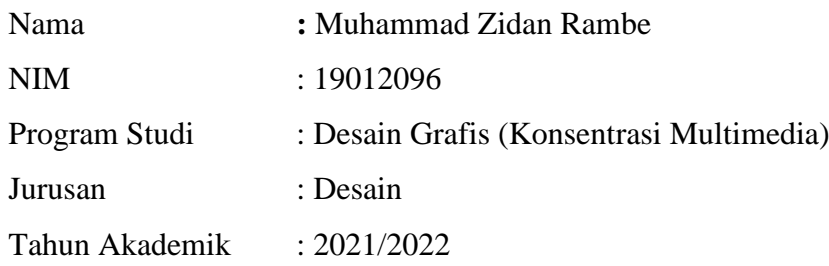

dengan ini menyatakan bahwa Tugas Akhir saya dengan judul: Pembuatan Aplikasi *Augmented Reality* Berbasis Android Untuk Pembelajaran Teori dan Struktur Atom Kimia di SMA Negeri 7 Depok **adalah original, belum pernah dibuat oleh pihak lain, dan beban dari plagiarisme.**

Bilamana pada kemudian hari ditemukan ketidaksesuaian dengan pernyataan ini saya bersedia dituntut dan diproses sesuai dengan ketentuan yang berlaku.

Demikian pernyataan ini dibuat dengan sesungguhnya dan dengan sebenarbenarnya.

Jakarta, O.S. Oktober 2022

Yang menyatakan

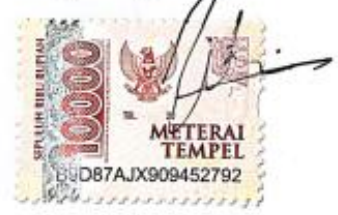

Muhammad Zidan Rambe NIM: 19012096

## **PERNYATAAN PUBLIKASI KARYA ILMIAH**

<span id="page-4-0"></span>Sebagai civitas academica Politeknik Negeri Media Kreatif saya yang bertanda tangan di bawah ini:

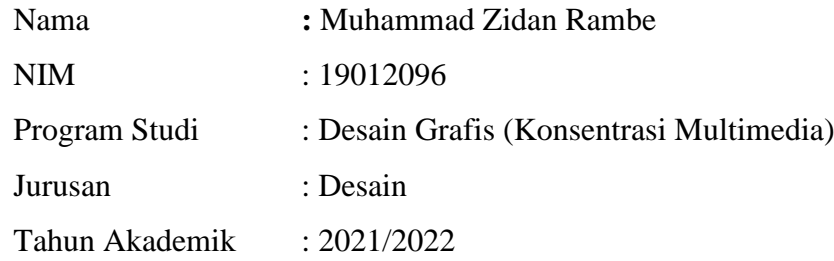

demi pengembangan ilmu pengetahuan, menyutujui untuk memberikan kepada Politeknik Negeri Media Kreatif **Hak Bebas Royalti (***Non-exclusive Royalty-Fee Right***)** atas karya ilmiah saya yang berjudul Pembuatan Aplikasi *Augmented Reality* Berbasis Android Untuk Pembelajaran Teori dan Struktur Atom Kimia SMA beserta perangkat yang ada (jika diperlukan).

Dengan Hak Bebas Royalti Nonekslusif ini Politeknik Negeri Media Kreatif berhak menyimpan, mengalihmedia/formatkan, mengelola dalam bentuk pangkalan data (*database*), merawat dan mempublikasikan tugas akhir saya selama tetap mencantumkan nama saya sebagai penulis/pencipta dan sebagai pemilik Hak Cipta.

Demikian pernyataan ini saya buat dengan sebenarnya

Jakarta, OS. OStober, 2022

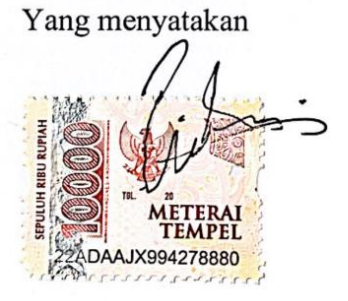

Muhammad Zidan Rambe NIM: 19012096

### **ABSTRAK**

<span id="page-5-0"></span>*Chemistry is one of the subjects that specialize in science major in indonesian highschool. Chemistry is the science that deals with the properties, composition, and structure of substances (defined as elements and compounds). Currently, the learning method of the subject mostly still use direct learning such as books and powerpoint presentation and there is no interactive media used as a learning media. To improve student's understanding, new media are needed so they can be more interested at chemistry subject. Final project "Pembuatan Aplikasi Augmented Reality Berbasis Android untuk Pembelajaran Teori dan Struktur Atom Kimia SMA*" aims to produce new learning media to helps students get better *understanding at Atomic Theories and Structure. In the working of this project, the writer collects data through an observation and interviews. The result showed that Archemy can run properly at several version of android, easy to understand, and can provide informative and useful material. Based on the result of the test, Archemy is considered very suitable as a learning medium to help students understand Atomic Theories and Structure.*

#### *Keywords*: *Atom Theories, Atom Structure, Learning Media, Augmented Reality*

Kimia merupakan salah satu pelajaran yang menjadi salah satu mata pelajaran peminatan dalam jurusan IPA SMA di Indonesia. Ilmu Kimia adalah ilmu yang mempelajari tentang susunan, struktur, sifat, perubahan materi serta energi yang menyerupai perubahan tersebut. Saat ini, metode pembelajaran kimia di SMA mayoritas masih menggunakan metode pembelajaran langsung seperti buku dan presentasi powerpoint dan belum adanya media interaktif yang digunakan sebagai sarana penyampaian media pembelajaran. Untuk meningkatkan pemahaman peserta didik, diperlukan media pembelajaran baru yang dapat memikat siswa untuk lebih tertarik pada pembelajaran. Tugas akhir yang berjudul "Pembuatan Aplikasi *Augmented Reality* Berbasis *Android* untuk Pembelajaran Teori dan Struktur Atom Kimia SMA" ini bertujuan untuk menghasilkan media pembelajaran baru untuk membantu pemahaman siswa mengenai materi Teori dan Struktur Atom. Dalam penulisan tugas akhir ini penulis mengumpulkan data melalui observasi dan wawancara. Hasil penelitian menunjukan bahwa Archemy dapat dijalankan dengan interaksi yang baik dengan pengguna, mudah dipahami, dapat memberikan materi yang informatif dan bermanfaat. Berdasarkan hasil uji aplikasi, Archemy dinilai sangat layak digunakan sebagai media pembelajaran untuk membantu pemahaman siswa mengenai materi Teori dan Struktur Atom.

**Kata kunci**: Teori Atom, Struktur Atom, Media Pembelajaran, *Augmented Reality*

## **PRAKATA**

<span id="page-6-0"></span>Puji syukur kepada Tuhan Yang Maha Esa yang telah memberi kekuatan, kemampuan, dan kesabaran kepada penulis, sehingga penulis dapat mentelesaikan tugah akhir ini dengan baik. Tujuan penulisan tugas akhir adalah memenuhi salah satu persyaratan bagi mahasiswa untuk dapat menyelesaikan Pendidikan Diploma-3/Sarjana Terapan Program Studi Desain Grafis (Konsentrasi: Multimedia) di Politeknik Negeri Media Kreatif.

Dalam tugas akhir ini, penulis berperan sebagai *editor* yang telah menyunting karya produk aplikasi *augmented reality* tentang pembelajaran teori dan struktur atom kimia kelas 10 SMA.

berdasarkan karya tersebut, penulis menyusun laporan TA berjudul "PEMBUATAN APLIKASI *AUGMENTED REALITY* BERBASIS ANDROID UNTUK PEMBELAJARAN TEORI DAN STRUKTUR ATOM KIMIA SMA"

Laporan TA ini tidak akan selesai dengan baik tanpa bantuan, bimbingan, dan dorongan dari orang-orang yang berada di sekitar penulis. Oleh karena itu, penulis ingin mengucapkan terima kasih banyak kepada:

- 1. Ibu Dr. Tipri Rose Kartika, MM, selaku Direktur Politeknik Negeri Media Kreatif Jakarta.
- 2. Bapak Dr. Benget Simamora, MM. selaku Wakil Direktur Politeknik Negeri Media Kreatif Jakarta.
- 3. Bapak Dipl.-Ing Deddy Stevano H. Tobing, M. Si (Hun), selaku Ketua Jurusan Desain Grafis Politeknik Negeri Media Kreatif Jakarta.
- 4. Ibu Tri Fajar Yurmama Supiyanti., S.Kom., M.T, selaku Sekretaris Jurusan Desain Grafis Politeknik Neger Media Kreatif Jakarta.
- 5. Ibu Herly Nurrahmi, S.Si, M.Kom, selaku Ketua Program Studi Multimedia Politeknik Negeri Media Kreatif Jakarta.
- 6. Bapak Rudy Cahyadi, MT, selaku Pembimbing I
- 7. Bapak Nofiandri Setyasmara, MT, selaku Pembimbing II
- 8. Para dosen dan tenaga kependidikan Politeknik Negeri Media Kreatif yang telah melayani mahasiswa selama penulis menempuh pendidikan di sini.
- 9. Kedua orang tua serta keluarga penulis yang selalu memberikan dukungan, doa, dan motivasi kepada penulis sehingga laporan ini dapat terselesaikan.
- 10. Kepada teman-teman Pida, Ade, dan Ningsih yang telah memberikan kompetisi kepada penulis agar dapat menyelesaikan TA.
- 11. Kepada Ka Rana dan Ka janur yang sudah memberi dorongan mental kepada penulis agar dapat menyelesaikan TA.
- 12. Semua pihak yang tidak bisa disebutkan Namanya satu-persatu, yang telah banyak membantu dalam penulisan ini.

Jakarta, O.S. OKtober 2022 Yang menyatakan

Muhammad Zidan Rambe NIM: 19012096

# **DAFTAR ISI**

<span id="page-8-0"></span>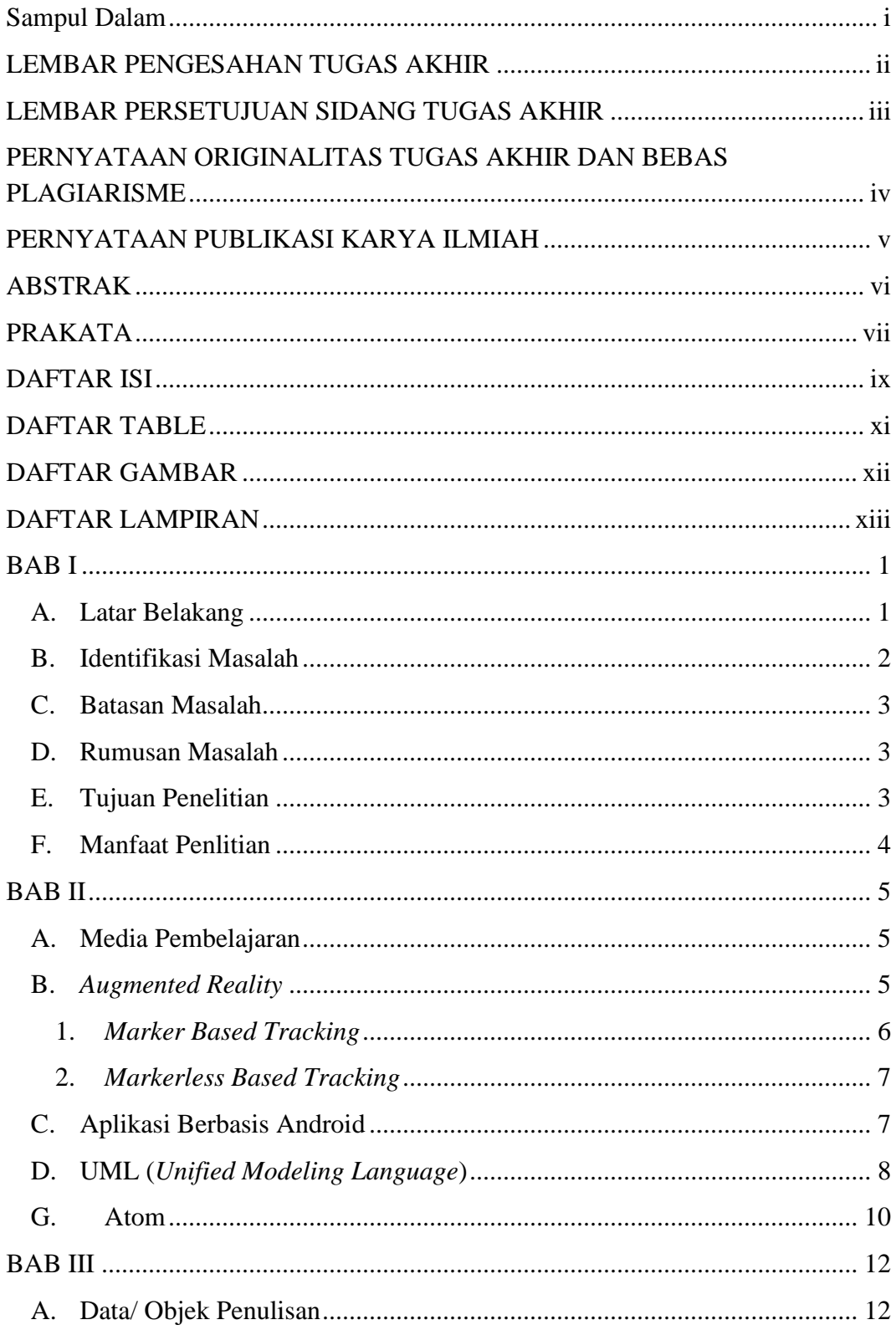

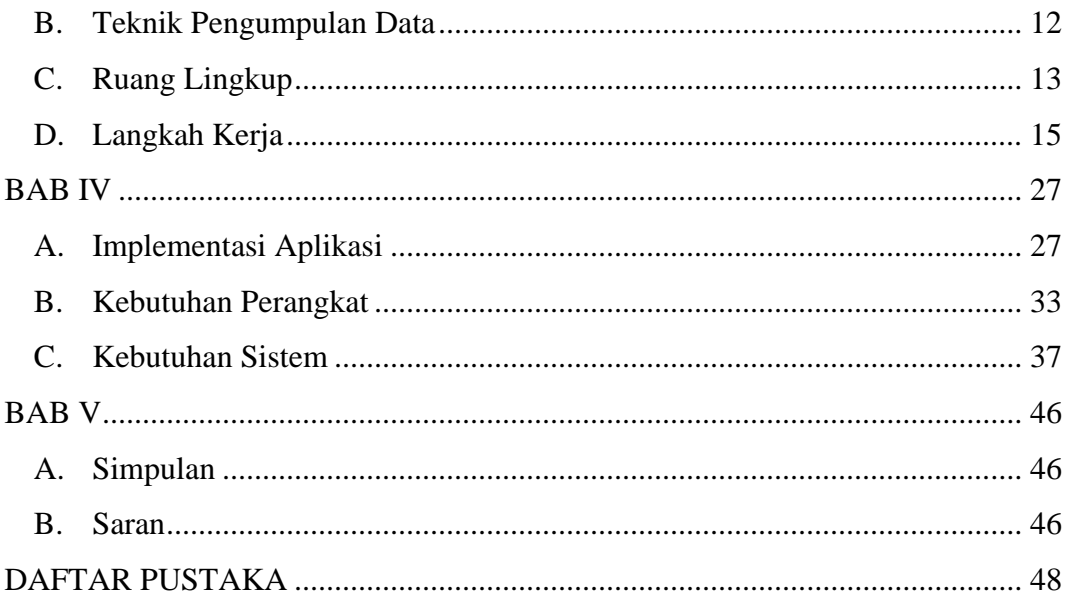

## **DAFTAR TABLE**

<span id="page-10-0"></span>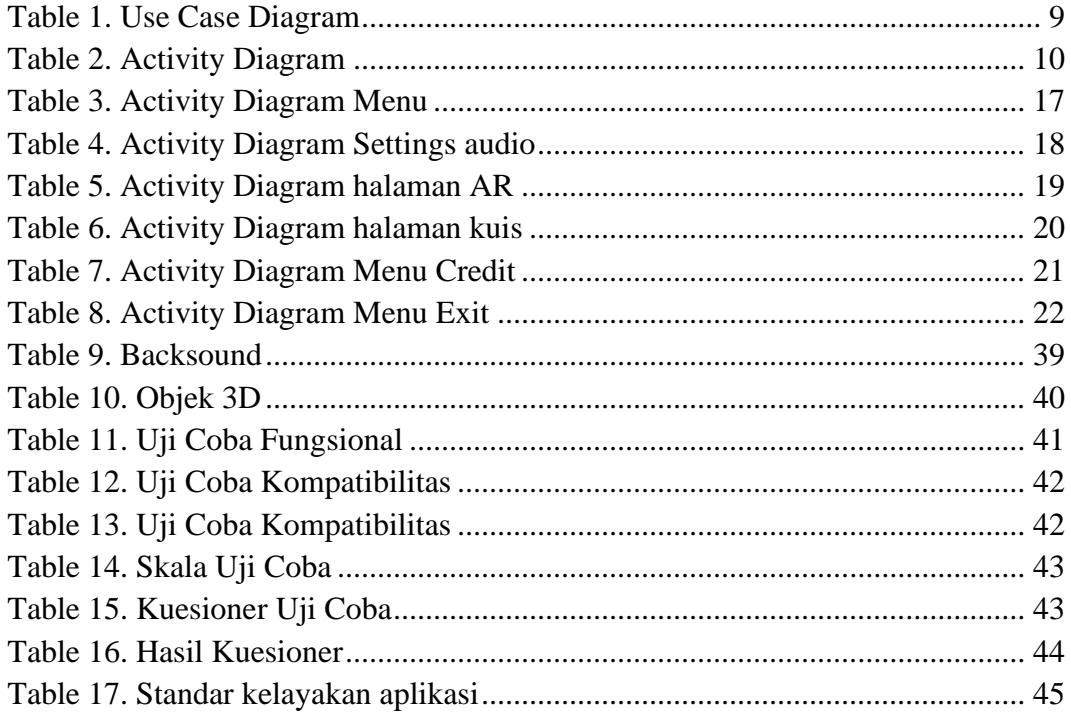

# **DAFTAR GAMBAR**

<span id="page-11-0"></span>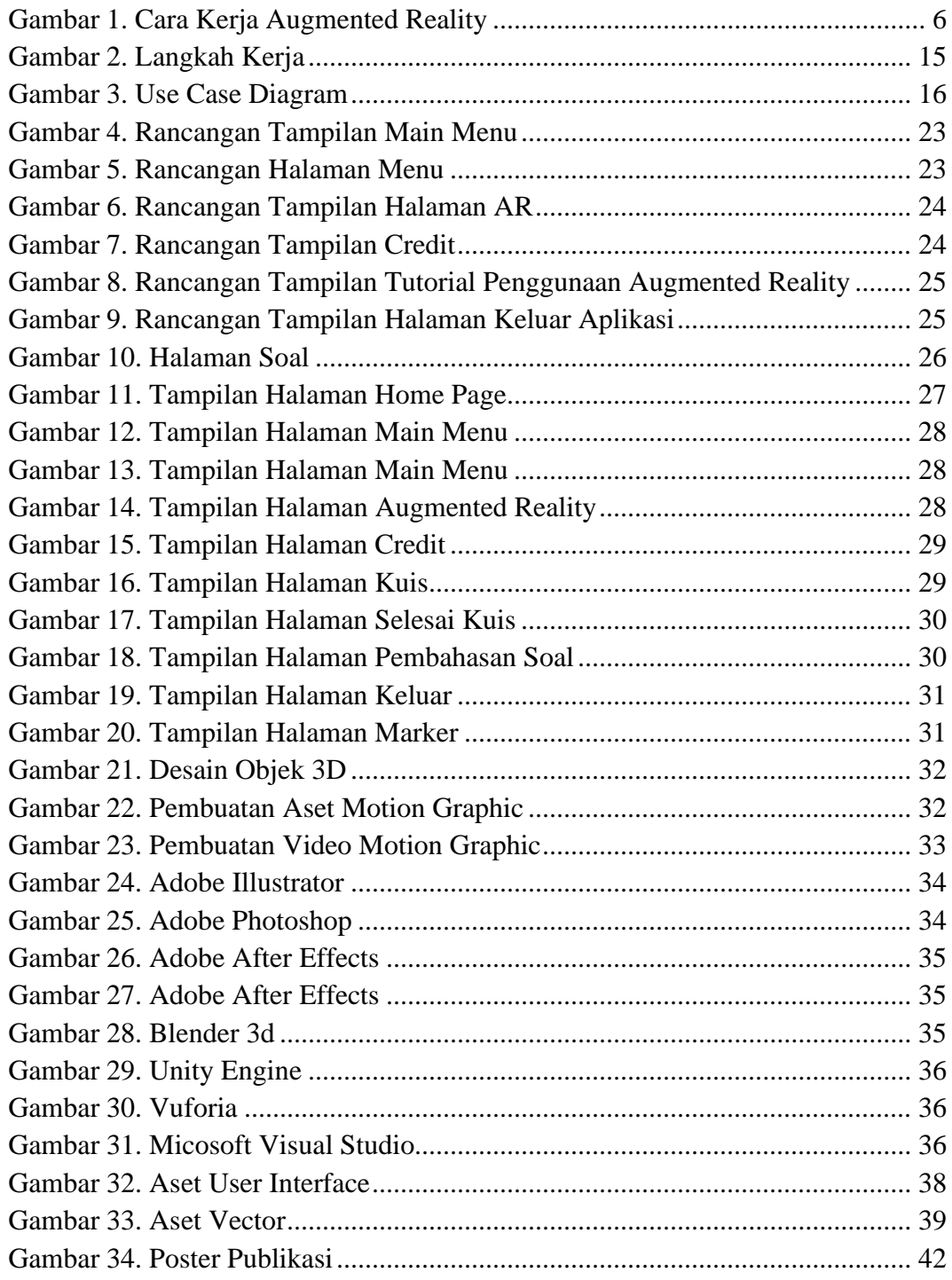

# **DAFTAR LAMPIRAN**

<span id="page-12-0"></span>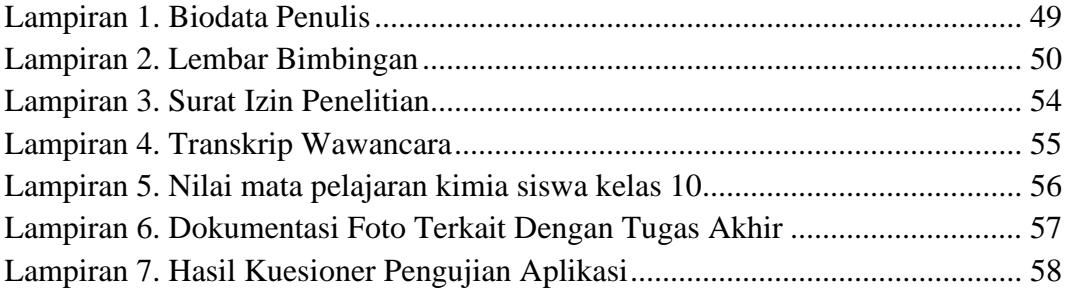